## Kindergarten Supply List

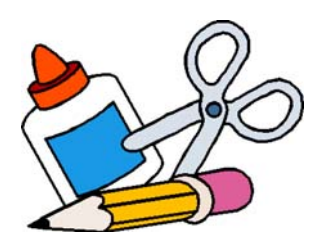

Pencil Box (No pouches please)

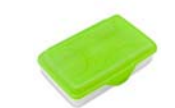

Pencils (No mechanical pencils please)

Crayons (Crayola 24 pack please, x2)

Markers (x2) (10 PACKS BROAD LINED)

Glue Stick PACKS (x4)

1 Notebooks (WIDE RULED PLEASE)

1 Binder (1 inch)

Scissors

**Black Expo Markers THIN POINT** 

Water Bottle

Kleenex

Clorox Wipes

Ziploc Bags (gallon)

Playdoh

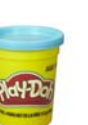

\*\*Parents, if you could please write your child's name on a pencil box, scissors, inside the binder, notebooks, and anything that can have a name written on it. Please have supplies in your child's pencil box in order to keep each child's supplies together.